## **DOCKER 4 EVERYDAY**

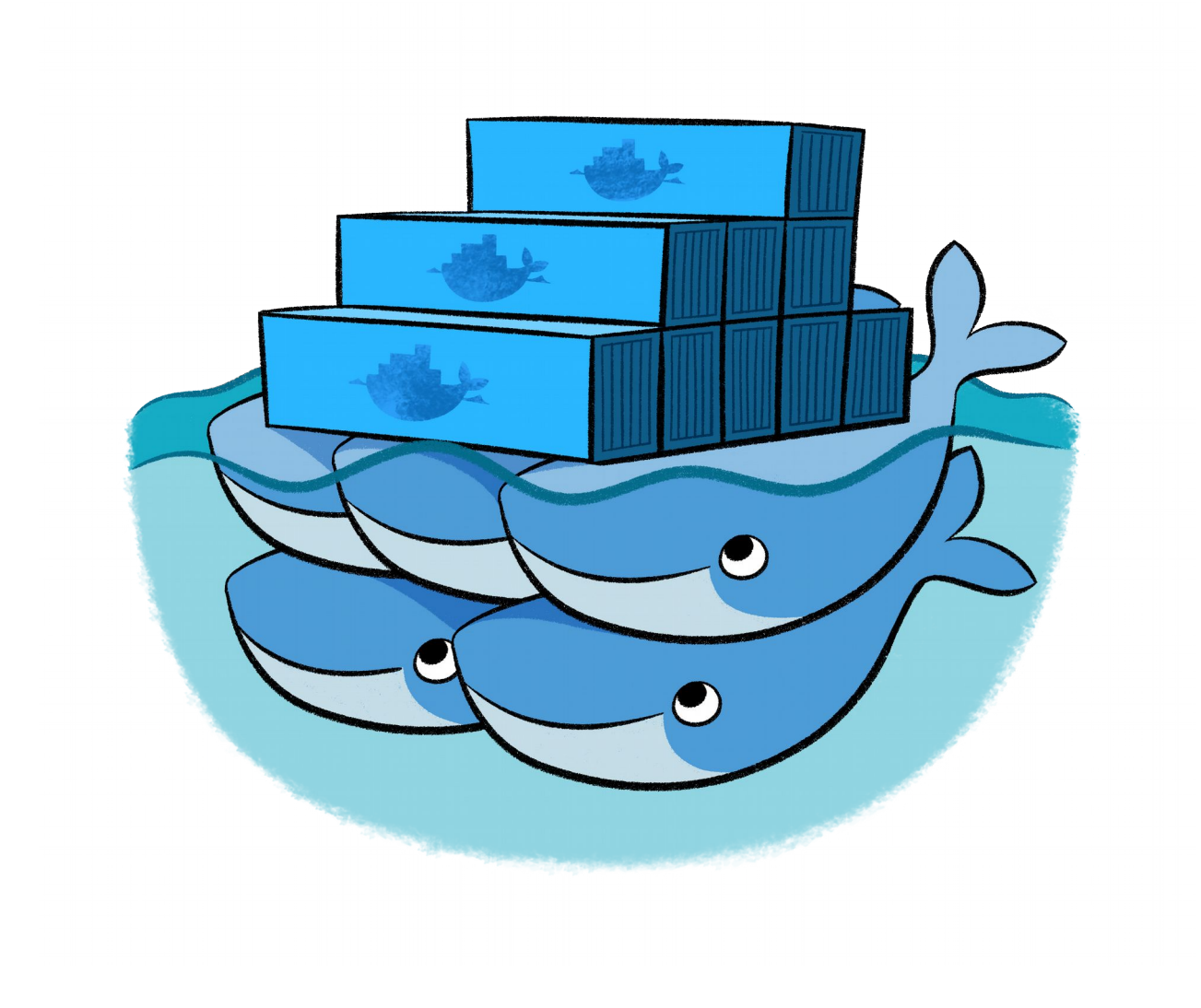

**By Gabriel Stein**

# **ABOUT ME**

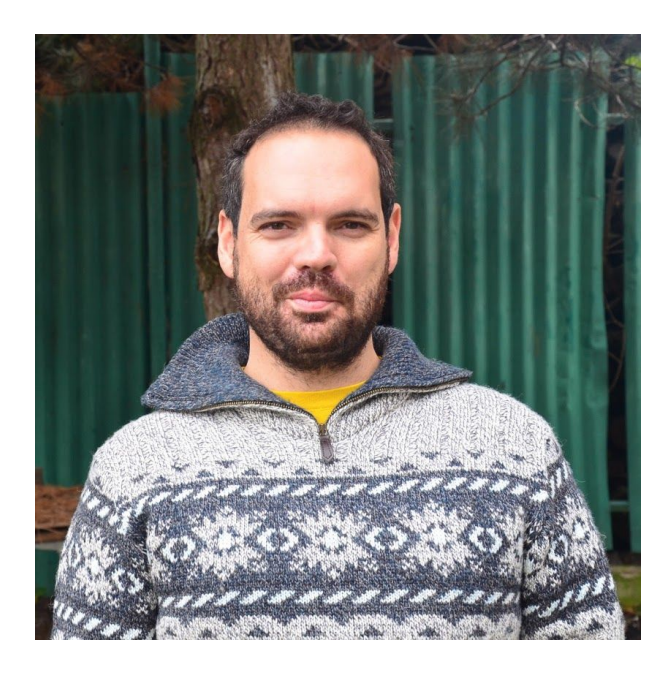

- **Born in Brazil**
- **Living abroad(Munich)**
- ●**Works as Sysadmin since 1999**
- **Linux enthusiast, docker fan**

## **CONTENTS**

- **About Docker**
- ●**Working with Images**
- ●**Working with Containers**
- **Linking Containers**
- **Searching for Help**

## **ABOUT DOCKER**

- **Open Platform**
- **Build, Ship and Run Applications**
- **Docker Engine and Docker Hub**
- **Runs on Linux, Windows and Mac**

### **ADVANTAGES**

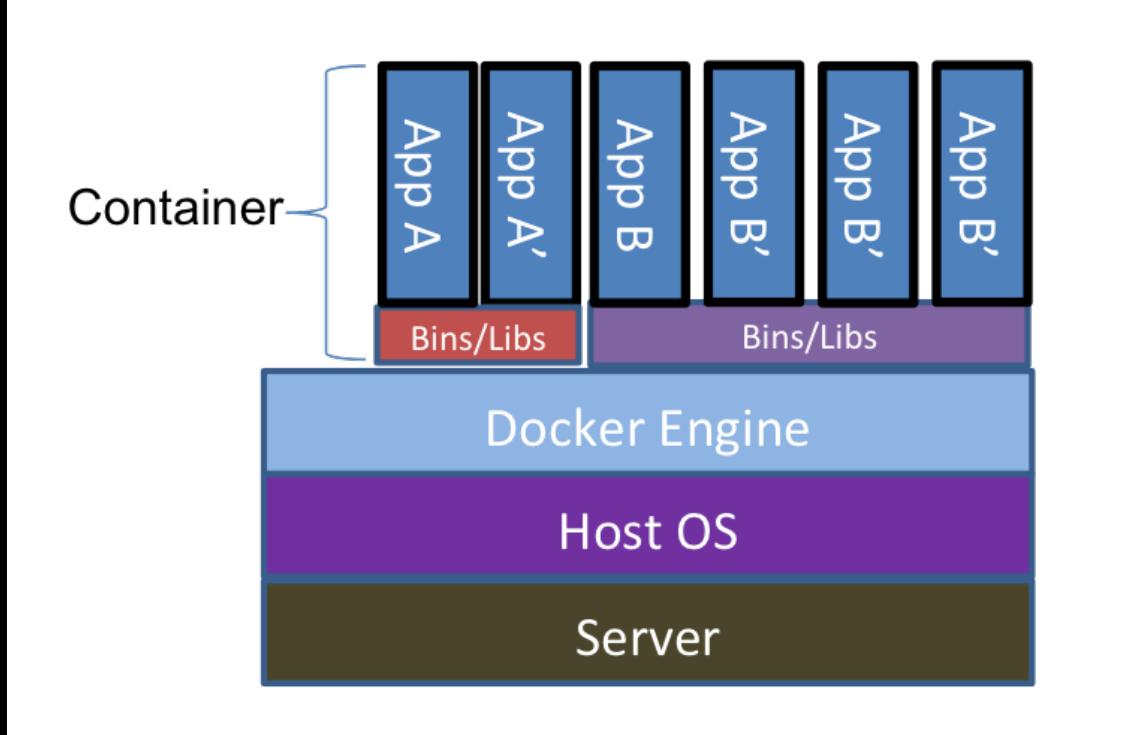

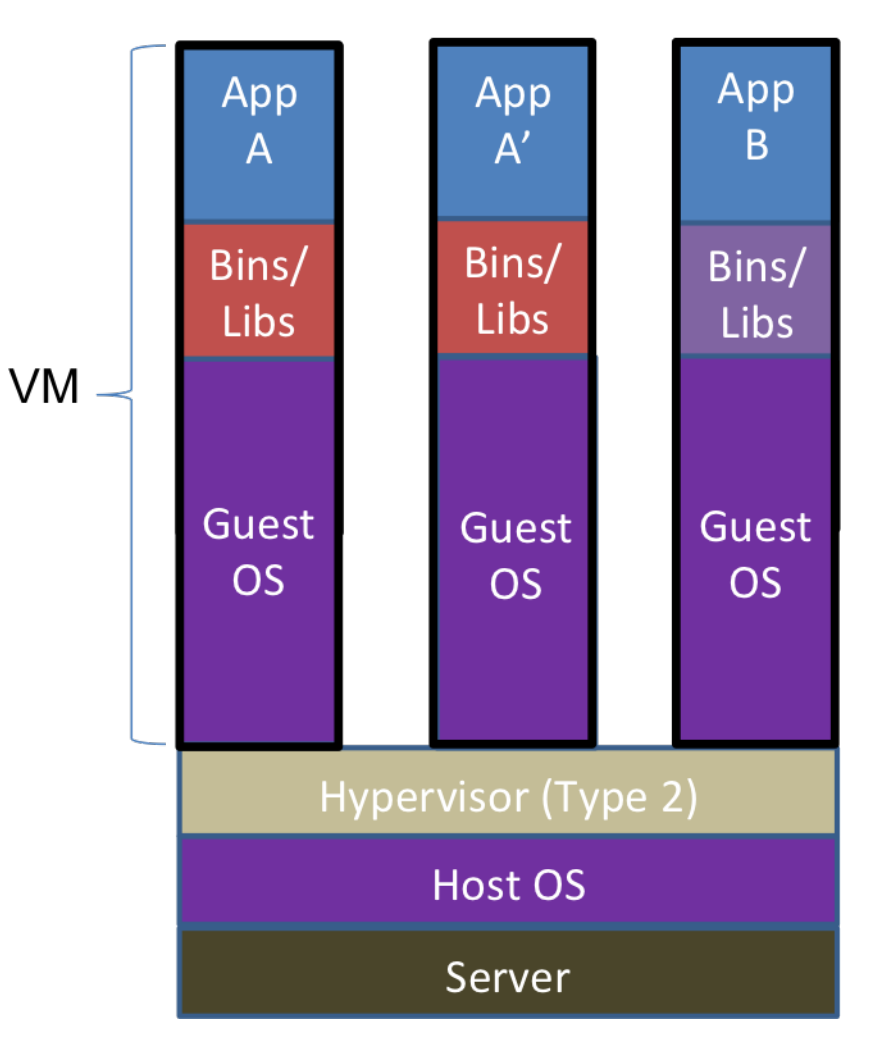

## **ADVANTAGES – PART II**

- **Size, Startup Time, Integration, Portability**
- **Run the same app in your laptop, server, VM, Cloud**
- **Versioning: PHP-Versions, Nodejs-Versions**
- **Easy deployment from Apps**

### **WORKING WITH IMAGES**

- **Dockerfile**
- **<USERNAME>/IMAGE**
- **Docker Hub or Registry**

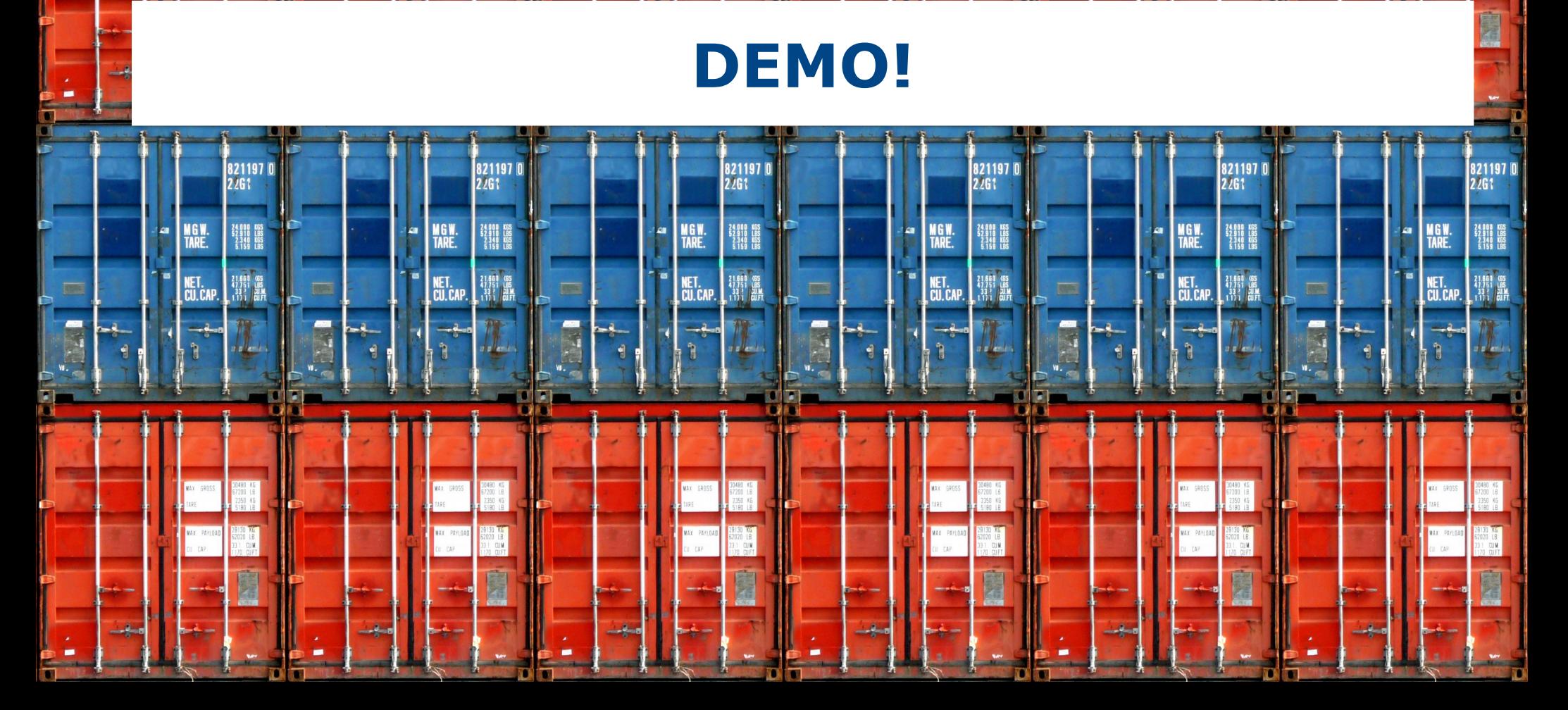

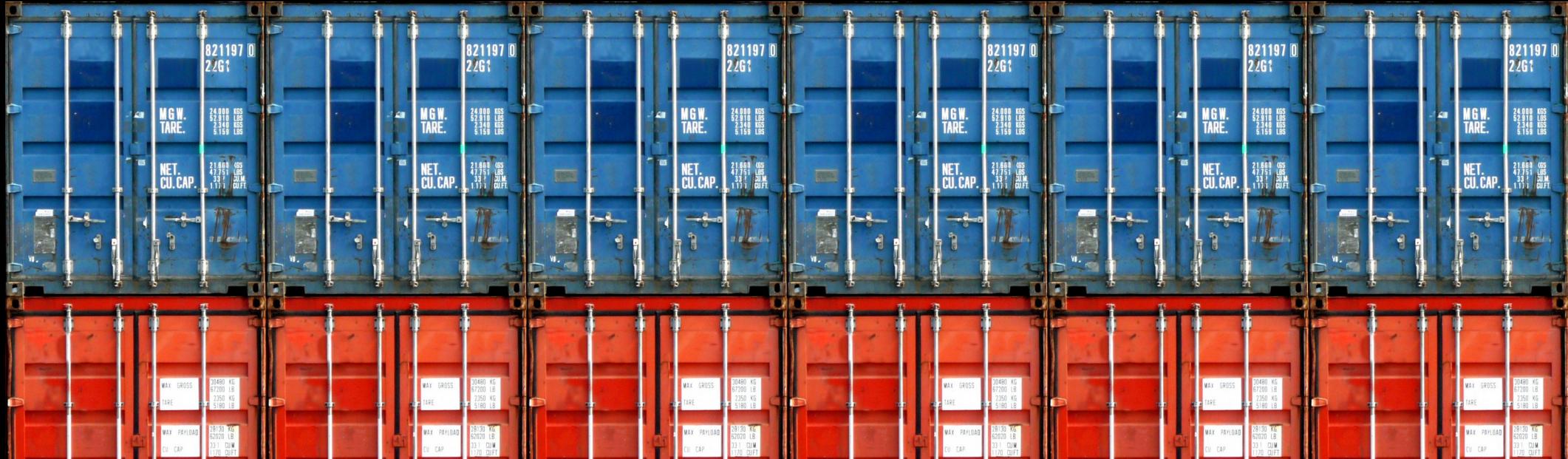

## **DOCKERFILE**

# This is a comment

FROM ubuntu:latest

MAINTAINER Name Lastname <name.lastname@email.ext>

RUN apt-get update && apt-get install -y ruby ruby-dev

RUN gem install apache2

ADD /script.sh

RUN script.sh

### **WORKING WITH CONTAINERS**

- ●**What you run**
- **Options like Port, Shares between Host and Container**
- **Ubuntu, Debian, Opensuse**

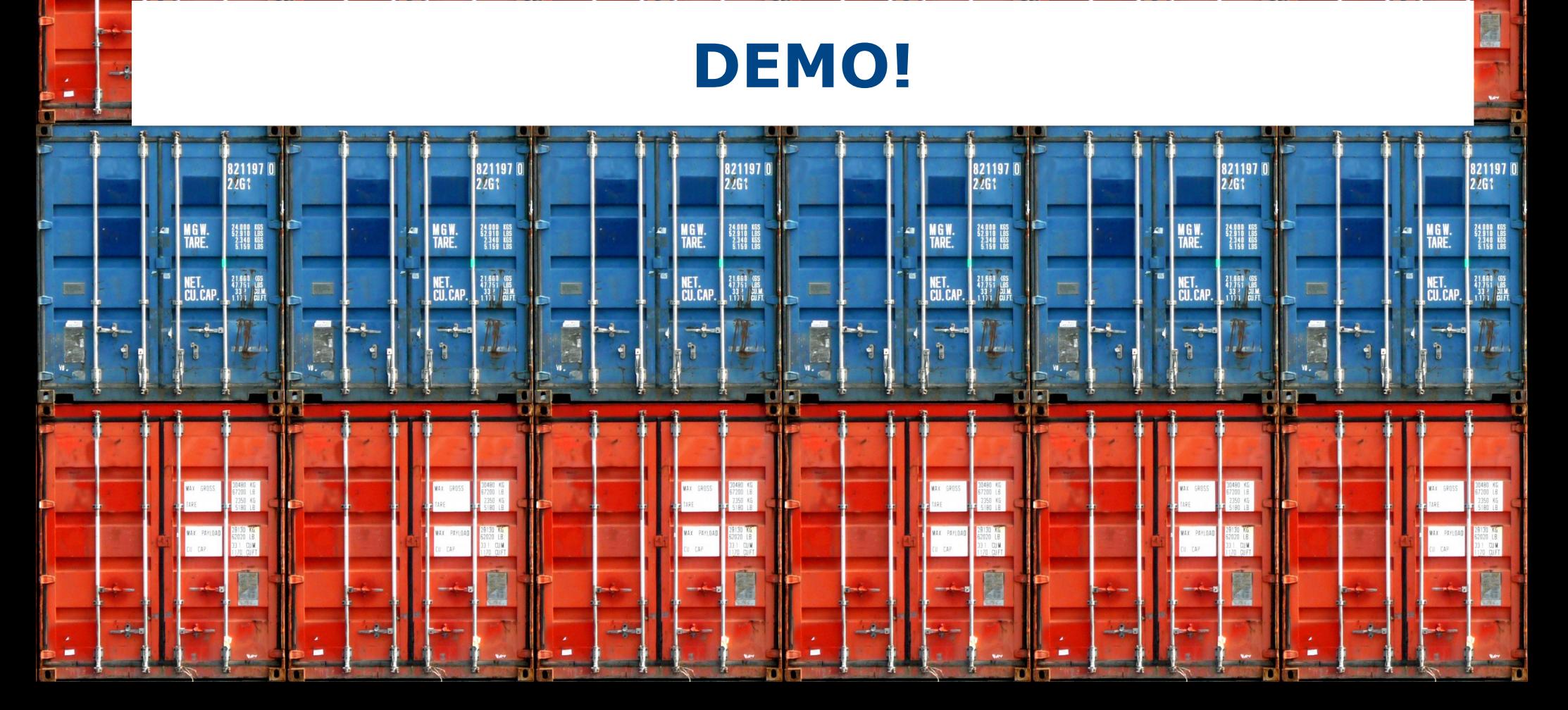

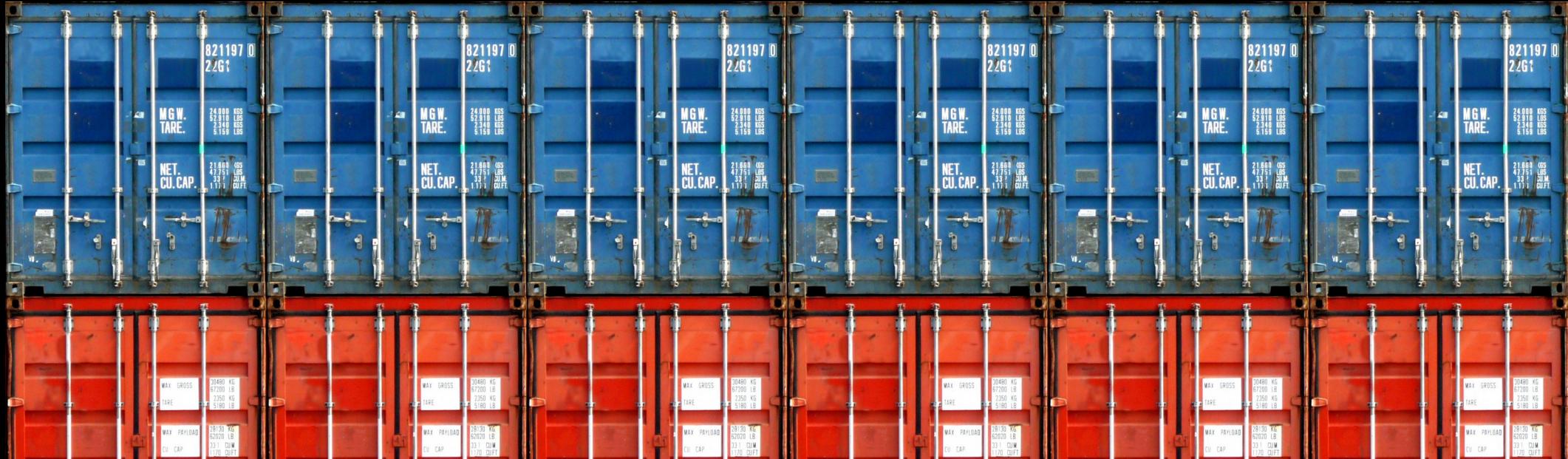

#### **SEARCHING FOR HELP**

- **https://www.docker.com/tryit/**
- **https://docs.docker.com/userguide/**
- **https://hub.docker.com**

## **THE END**

#### **THANKS!**

#### **QUESTIONS?**

#### **gabrielstein@gmail.com**